# MS&E 310 Course Project Report: Markov Decision Process

Jongho Kim jkim22@stanford.edu Hyunsik Kim hsik@stanford.edu

Markove Decision Process (MDPs) provide a mathematical framework for modeling sequential decision-making in situations where outcomes are partly random and partly under the control of a decision maker. The MDP problem with m states and total n actions can be formulated as a standard form linear program with  $m$  equality constraints and  $n$  variables.

$$
\min_{x} \sum_{j \in A_1} c_j x_j + \dots + \sum_{j \in A_m} c_j x_j
$$
\nsubject to\n
$$
\sum_{j \in A_1} (\mathbf{e}_1 - \gamma \mathbf{p}_j) x_j + \dots + \sum_{j \in A_m} (\mathbf{e}_m - \gamma \mathbf{p}_j) x_j = \mathbf{e}
$$
\n
$$
x_j \geq 0, \quad \forall j
$$
\n(1)

where  $A_i$  represents the set of all actions available in state  $i$ ,  $\mathbf{p}_j$  is the state transition probabilities from state i to all states and  $c_j$  is the immediate cost when action j is taken, and  $0 < \gamma < 1$  is the discount factor. Also,  $e \in \mathbb{R}^m$  is the vector of ones, and  $e_i$  is the unit vector with 1 at the *i*-th position and zeros everywhere else. Variable  $x_j, j \in \mathcal{A}_i$  is the state-aciton frequency or flux, or the expected present value of the number of times in which the process visits state i and takes state-action  $j \in \mathcal{A}_i$ .

This LP formulation can be re-formulated as following:

1. Let  $P_{ik}(j)$  be the transition probabilities from state i to state k when action j taken. Also, let  $x(i, j)$  be the state-action frequency of state i and action j and  $c(i, j)$  be the immediate cost when action  $j$  is taken at state  $i$ . Then, the objective function can be re-formulated as following:

minimize 
$$
\sum_{i=1}^{m} \sum_{j \in A_i} c(i, j) x(i, j)
$$

2. Using above notation,  $x_j$  and  $\mathbf{p}_j$  has following formulation:

$$
x_j = x(i, j) \quad \forall i \in \{1, \dots, m\}, \qquad \mathbf{p}_j = \begin{bmatrix} p_{i1}(j) \\ p_{i2}(j) \\ \vdots \\ p_{im}(j) \end{bmatrix}
$$

Then,  $\mathbf{e}_i^T x_j = x(i, j)$  and  $\mathbf{p}_j x_j$  is a vector multiplied by scalar. Then, the equality constraints can be formulated as following:

$$
\sum_{j \in A_1} (\mathbf{e}_1 - \gamma \mathbf{p}_j) x_j + \dots + \sum_{j \in A_m} (\mathbf{e}_m - \gamma \mathbf{p}_j) x_j = \mathbf{e}
$$
  
\n
$$
\Rightarrow \sum_{j \in A_i} x(i, j) - \sum_{k=1}^m \gamma \sum_{j \in A_k} p_{ki}(j) x(k, j) = 1 \quad \forall i
$$
  
\n
$$
\Rightarrow \sum_{j \in A_i} x(i, j) = 1 + \sum_{k=1}^m \gamma \sum_{j \in A_k} p_{ki}(j) x(k, j) \quad \forall i
$$
  
\n
$$
\Rightarrow \sum_{j \in A_i} x(i, j) = 1 + \gamma \sum_{k=1}^m \sum_{j \in A_k} p_{ki}(j) x(k, j) \quad \forall i
$$

Reformulated MDP primal problem is:

minimize 
$$
\sum_{i=1}^{m} \sum_{j \in A_i} c(i, j) x(i, j)
$$
  
subject to 
$$
\sum_{j \in A_i} x(i, j) = 1 + \gamma \sum_{k=1}^{m} \sum_{j \in A_k} p_{ki}(j) x(k, j) \quad \forall i
$$

$$
x_j \ge 0, \quad \forall j
$$
 (2)

## Question 1

1. Prove that in  $(2)$  every basic feasible solution represent a policy, *i.e.*, the basic variables have exactly one variable from each state *i*.

### [Answer]

First, we show that a basic feasible solution (BFS) x corresponds to a stationary policy. Let B denote the matrix set of basic variables, then  $|B| = m$ . Suppose B does not contain any state-action pair for a certain state z. Then,  $\sum_{j\in\mathcal{A}_z} x(z,j) = 0$ . However,

$$
\sum_{j \in \mathcal{A}_z} x(z,j) = 1 + \gamma \sum_{k=1}^m \sum_{j \in \mathcal{A}_k} p_{kz}(j) x(k,j) \neq 0
$$

Hence, B contains exactly one state-action pair for each state, and corresponds to a stationary policy of the discounted MDPs.

Second, we show that a stationary policy  $\pi$  corresponds to a BFS. Suppose  $\pi(i) = a_i$ for  $i = 1, \ldots, m$  and let  $B = \{(i, a_i) | i = 1, \ldots, m \mid a_i \in A_i\}$ . Then, for  $(i, a_i)$ , we have

$$
x_j = x(i, a_i), \quad \mathbf{p}_j = \begin{bmatrix} p_{i1}(a_i) \\ p_{i2}(a_i) \\ \vdots \\ p_{im}(a_i) \end{bmatrix}
$$

From (1), the equality constraints can be written as the form  $A_Bx_B = e$  where  $A_B =$  $I - \gamma P_B$  and  $P_B = p_{ii}(a_i)$ . It can be observed that the diagonal entries of  $A_B$  are positive and the off diagonal entriees are non-positive. This implies that  $A_B$  is a full rank matrix and  $A_B$  is a basis. Hence,  $x_B$  and  $x_N$  where  $x_B = A_B^{-1}$  $B^{-1}$ **e** and  $x_N$  is a basic solution.

Then, we need to show that x is feasible (in other words,  $x_B \ge 0$ ). Suppose converse is true. Then,  $\{A_Bx_B = e, x_B \ge 0\}$  is infeasible. Applying the Farkas' lemma, then there exists y such that  $y^T A_B \leq 0$  and  $y^T \mathbf{e} > 0$ . Suppose  $y_1$  is the maximum entry in y. Then,  $y^T \mathbf{e} > 1$  so  $y_1 > 0$ . Given  $y^T A_B \leq 0$ , then the first entry of  $y^T A_B$ ,  $(y^T A_B)_1$ also holds.  $(i.e., (y^T A_B)_1 \le 0)$ .

$$
0 \ge (y^T A_B)_1
$$
  
=  $(y^T (I - \gamma P_B))1$   
=  $y_1 - \gamma y^T P_1$   $P_1$  is the first column of  $P_B$   
=  $y_1 (1 - \gamma)$   
> 0 (Contradiction)

Therefore,  $x_B, x_N$  is feasible and therefore a stationary policy  $\pi$  corresponds to a BFS.

2. Prove each basic variable value is no less than 1 and the sum of all basic variable values is  $\frac{m}{1-\gamma}$ .

[Answer] From (2), the equality constraints is following:

$$
\sum_{j \in \mathcal{A}_i} x(i,j) = 1 + \gamma \sum_{k=1}^m \sum_{j \in \mathcal{A}_k} p_{ki}(j) x(k,j) \quad \forall i
$$

Sum up all equality constraints, then we get

$$
e^{T}x = m + \gamma \sum_{i=1}^{m} \sum_{k=1}^{m} \sum_{j \in A_{k}} p_{ki}(j)x(k, j)
$$
  
=  $m + \gamma \sum_{k=1}^{m} \sum_{j \in A_{k}} \sum_{i=1}^{m} p_{ki}(j)x(k, j)$   
=  $m + \gamma \sum_{k=1}^{m} \sum_{j \in A_{k}} \sum_{i=1}^{m} p_{ki}(j)x(k, j)$   
=  $m + \gamma \sum_{k=1}^{m} \sum_{j \in A_{k}} x(k, j)$   
=  $m + \gamma e^{T}x$ 

Hence,  $e^T x = \frac{m}{1-x}$  $\frac{m}{1-\gamma}$ . Therefore, the sum of all basic variable values is  $\frac{m}{1-\gamma}$ . Let  $x^{\pi}$  be a basic feasible solution (BFS). Then,

$$
\sum_{j \in \mathcal{A}_i} x^{\pi}(i,j) = 1 + \gamma \sum_{k=1}^m \sum_{j \in \mathcal{A}_k} p_{ki}(j) x^{\pi}(k,j) \quad \forall i
$$
  
\n
$$
\geq 1 \quad \forall i
$$

Therefore, each variable value is no less than 1.

## Question 2

Prove  $||y^{k+1} - y^*||_{\infty} \le \gamma ||y^k - y^*||_{\infty} \ \forall k$ , where

$$
y_i^* = \min_{j \in \mathcal{A}_i} \{c_j + \gamma p_j^T y^* \} \quad \forall i
$$

$$
y_i^{k+1} = \min_{j \in \mathcal{A}_i} \{c_j + \gamma p_j^T y^k \} \quad \forall i
$$

## [Answer]

First, we prove the following:

$$
\left|\min_{j} f(j) - \min_{j} g(j)\right| \le \max_{j} |f(j) - g(j)|
$$
  
where  $f(j) = c_j + \gamma \mathbf{p}_j^T y^k$  and  $g(j) = c_j + \gamma \mathbf{p}_j^T y^*$  (3)

Let  $F = \operatorname{argmin}_j f(j) = \operatorname{argmin}_j \{c_j + \gamma \mathbf{p}_j^T y^k\}$  and  $G = \operatorname{argmin}_j g(j) = \operatorname{argmin}_j \{c_j + \gamma \mathbf{p}_j^T y^*\}.$ Then, clearly,  $f(F) \leq f(G)$  and  $g(G) \leq g(F)$ . Therefore,

$$
f(F) - g(G) \le f(G) - g(G)
$$
  
\n
$$
\le |f(G) - g(G)|
$$
  
\n
$$
\le \max_{j} |f(j) - g(j)|
$$

and similarly,

$$
g(G) - f(F) \le g(F) - f(F)
$$
  
\n
$$
\le |g(F) - f(F)|
$$
  
\n
$$
\le \max_{j} |g(j) - f(j)| = \max_{j} |f(j) - g(j)|
$$

Therefore,

$$
|f(F) - g(G)| = \left| \min_{j} f(j) - \min_{j} g(j) \right| \le \max_{j} |f(j) - g(j)|
$$

Then, we have following:

$$
||y^{k+1} - y^*||_{\infty} = \max_{i} |y_i^{k+1} - y_i^*|
$$
  
\n
$$
= \max_{i} \left| \min_{j \in A_i} \{c_j + \gamma p_j^T y^k\} - \min_{j \in A_i} \{c_j + \gamma p_j^T y^* \} \right|
$$
  
\n
$$
\leq \max_{i} \max_{j \in A_i} |(c_j + \gamma p_j^T y^k) - (c_j + \gamma p_j^T y^*)| \quad \text{(By (3))}
$$
  
\n
$$
= \max_{i} \max_{j \in A_i} |\gamma p_j^T (y^k - y^*)|
$$
  
\n
$$
= \max_{i} \max_{j \in A_i} \left| \gamma \sum_{i'=1}^m p_{ii'}(j) (y_{i'}^k - y_{i'}^*) \right|
$$
  
\n
$$
\leq \max_{i} \max_{j \in A_i} \gamma \left| \sum_{i'=1}^m p_{ii'}(j) (y_{i'}^k - y_{i'}^*) \right|
$$
  
\n
$$
\leq \max_{i} \max_{j \in A_i} \gamma \sum_{i'=1}^m p_{ii'}(j) |(y_{i'}^k - y_{i'}^*)| \quad \text{(Here, I used } |x + y| \leq |x| + |y|)
$$
  
\n
$$
\leq \max_{i} \max_{j \in A_i} \gamma \max_{i'} |y_{i'}^k - y_{i'}^*|
$$
  
\n
$$
= \gamma \max_{i'} |y_{i'}^k - y_{i'}^*|
$$
  
\n
$$
= \gamma ||y^k - y^*||_{\infty}
$$

Therefore,  $||y^{k+1} - y^*||_{\infty} \le \gamma ||y^k - y^*||_{\infty} \forall k$  is proved.

 $\boxed{\bigcirc}$ 

From office hour: SKIP Question 3

## Algorithms

From **question 4 to 6**, we have following questions:

- (i) What can you tell the convergence of the algorithm in this question?
- (ii) Does it make a difference with the classical VI method?
- (iii) If there is any sample size present, how is the sample size affect the performance?
- (iv) Use simulated computational experiments to verify your claims.

Therefore, we present and briefly explain about each algorithm and answer above questions on Experiment section. For each algorithm,  $c$  denotes Immdeidate cost,  $p$  denotes Statetransition probabilities,  $\gamma$  denotes Discount factor and  $\epsilon$  denotes threshold for convergence. The output  $y^*$  denotes the optimal cost-to-go value for each state.

• OriginalVI algorithm Original version of VI method is following:

Algorithm 1: Original Value Iteration (OriginalVI) **Input** : c, p,  $\gamma$ ,  $\epsilon$ Output: y<sup>∗</sup>  $\mathbf{1} \ \ \mathbf{y}^0 \longleftarrow \texttt{Initialize()}$ 2  $k = 0$ 3 while True do 4 for  $i = 1, \ldots, m$  do  $\mathbf{5} \quad \Big| \quad \Big\lfloor \ \ y_i^{k+1} = \min_{j \in \mathcal{A}_i} \{ c_j + \gamma \mathbf{p}_j^T \mathbf{y}^k \}$  $\begin{array}{l} \mathfrak{s} \end{array} \left| \begin{array}{c} \text{if } \max_i\{ \left|\mathbf{y}_i^{k+1}-\mathbf{y}_i^k \right|\} < \epsilon \text{ then} \end{array} \right.$  $\begin{array}{ccc} \texttt{7} & | & \texttt{return } \texttt{y}^{k+1} \end{array}$  $8 \mid k = k + 1$ 

#### • RandomVI on question 4

Motivation: Rather than go through all state values in each iteration, in the kth iteration, randomly select a subset of states  $B<sup>k</sup>$  and do

$$
y_i^{k+1} = \min_{j \in \mathcal{A}_i} \{c_j + \gamma \mathbf{p}_j^T \mathbf{y}^k\} \quad \forall i \in B^k
$$

In RandomVI, we only update a subset of state values at random in each iteration.

Algorithm 2: Random Value Iteration (EM-RandomVI)

**Input** : c, p,  $\gamma$ ,  $\epsilon$ ,  $\alpha$ : state subset size Output: y<sup>∗</sup> 1  $k = 0, y^0$  ← Initialize() 2 while True do  $3 \mid B^k \longleftarrow$  Sample([1,..., m],  $\alpha$ )  $\mathtt{4} \quad | \quad \textbf{for} \,\, i \in B^k \,\, \textbf{do}$  $\mathbf{5} \quad \Big\vert \quad \Big\vert \quad y_i^{k+1} = \min_{j \in \mathcal{A}_i} \{ c_j + \gamma \mathbf{p}_j^T \mathbf{y}^k \}$ 6  $\begin{array}{|c|c|c|c|} \hline \ \ \ \ \ \ \ \ \ \ \ \ \ \ \ B^k \longleftarrow B^k \setminus i \ \hline \end{array}$  $\tau \quad \bigg|\quad \text{if} \ \max_i\{\Big|\mathbf{y}_i^{k+1} - \mathbf{y}_i^k\Big|\} < \epsilon \,\,\text{then}$  $\quad \ \, 8 \quad \mid \quad \mid \ \ \text{return } \text{y}^{k+1}$ 9  $k = k + 1$ 

### • EM-RandomVI on question 4

Motivation: In this algorithm, we build an empirical distribution for each action being selected as the winning action in the final policy: the probability of action  $j$  is the past frequency of action  $j$  is being selected as the argmin in the previous iterations.

Algorithm 3: Empirical Random Value Iteration (EM-RandomVI)

**Input** : c, p,  $\gamma$ ,  $\epsilon$ ,  $\alpha$ : action subset size Output: y<sup>∗</sup>

```
1 k = 0, y^0 ← Initialize()
2 while True do
3 \mid \text{for } i = 1, \ldots, m \text{ do}\begin{array}{ll} \mathcal{A}_i &= \mathtt{weightedSample}\left(\mathcal{A}_i, \alpha, \mathtt{distribution} = \mathcal{P}\right) \end{array}\mathbf{5} \quad \Big\vert \quad \Big\vert \quad y_i^{k+1} = \min_{j \in \mathcal{A}_i} \{ c_j + \gamma \mathbf{p}_j^T \mathbf{y}^k \}6 | | update \mathcal P\tau \quad \bigg|\quad \text{if} \ \max_i\{\Big|\mathbf{y}_i^{k+1}-\mathbf{y}_i^k\Big|\} < \epsilon \,\,\text{then}\quad \  \, 8 \quad \mid \quad \mid \ \ \text{return } \text{y}^{k+1}9 k = k + 1
```
 $P$  is empirical distribution for each action j based on by book-keeping previous frequency of action  $j$  being selected for each state.

#### • CyclicVI on question 5

Motivation: In the CyclicVI method, as soon as a state value is updated, we use it to update the rest of state values.

Algorithm 4: Cyclic Value Iteration (CyclicVI)

**Input** : c, p,  $\gamma$ ,  $\epsilon$ Output: y<sup>∗</sup>

1  $k = 0, y^0$  ← Initialize() 2 while True do  $\mathbf{3} \quad \big| \quad \tilde{\mathbf{y}}^k = \mathbf{y}^k$ 4 for  $i = 1, \ldots, m$  do  $\mathbf{5} \quad | \quad \left| \quad \tilde{y}_i^k = \min_{j \in \mathcal{A}_i} \{ c_j + \gamma \mathbf{p}_j^T \tilde{\mathbf{y}}^k \} \right|$  $\mathfrak{g}\quad\Big|\quad\mathbf{y}^{k+1}=\tilde{\mathbf{y}}^k$  $\tau \quad \bigg|\quad \text{if} \ \max_i\{\Big|\mathbf{y}_i^{k+1} - \mathbf{y}_i^k\Big|\} < \epsilon \,\,\text{then}$  $\quad \ \, 8 \quad \mid \quad \mid \ \ \text{return } \textbf{y}^{k+1}$ 9  $k = k + 1$ 

### • RPCyclicVI on question 6

Motivation: In the RPCyclicVI method, rather than with the fixed cycle order from 1 to m, we follow a random permutation order, or sample without replacement to update the state values.

Algorithm 5: Randomly Permuted Cyclic Value Iteration (RPCyclicVI)

**Input** : c, p,  $\gamma$ ,  $\epsilon$ Output: y<sup>∗</sup>

1  $k = 0, y^0$  ← Initialize() 2 while True do  $\mathbf{3} \quad | \quad \tilde{\mathbf{y}}^k = \mathbf{y}^k$  $4 \mid B^k \longleftarrow \text{Permutation}(\left[1,\ldots,m\right])$ 5 for  $i \in B^k$  do  $\mathbf{6} \quad | \quad \left| \quad \tilde{y}_i^k = \min_{j \in \mathcal{A}_i} \{ c_j + \gamma \mathbf{p}_j^T \tilde{\mathbf{y}}^k \} \right|$  $\begin{array}{ccc} \texttt{7} & | & B^k \longleftarrow B^k \setminus i \end{array}$  $\mathrm{\bf 8} \quad | \quad \mathrm{\bf y}^{k+1} = \tilde{\mathrm{\bf y}}^k$  $\quad \ \ \, \mathbf{9} \quad \left| \quad \mathbf{if} \ \max_i \{ \left| \mathbf{y}_i^{k+1} - \mathbf{y}_i^k \right| \} < \epsilon \ \mathbf{then} \right|$  $\quad \, 10 \quad \, \mid \quad \, \text{return } \textbf{y}^{k+1}$ 11  $k = k + 1$ 

### Extension version

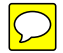

Here, we present two different version of VI methods that our team experimented.

 $\bullet$   $\alpha$ -RandomVI

In this algorithm, for each kth iteration, we randomly (uniformly) select a subset size,  $\alpha$ . Then, we select subset of states  $B^k$  and perform RandomVI

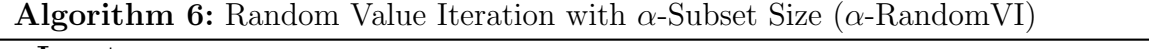

**Input** : c, p,  $\gamma$ ,  $\epsilon$ Output: y<sup>∗</sup>

```
1 k = 0, y^0 ← Initialize()
  2 while True do
 3 \mid \alpha \longleftarrow Uniform(1, m)
 4 \mid B^k \longleftarrow Sample([1,..., m], \alpha)
 5 for i \in B^k do
  \mathbf{6} \quad | \quad \big\vert \quad y_i^{k+1} = \min_{j \in \mathcal{A}_i} \{ c_j + \gamma \mathbf{p}_j^T \mathbf{y}^k \}\begin{array}{ccc} \texttt{7} & | & B^k \longleftarrow B^k \setminus i \end{array}\texttt{s} \quad \Big|\quad \text{if} \ \max_i \{ \Big| \textbf{y}_i^{k+1} - \textbf{y}_i^{k} \Big| \} < \epsilon \ \text{then}{\rm 9} \quad | \quad \mid \quad {\rm return} \; {\rm y}^{k+1}10 k = k + 1
```
### $\bullet$   $\alpha$ -RPCyclicVI

In this algorithm, for each kth iteration, we randomly (uniformly) select a subset size,  $\alpha$ . Then, we select subset of states  $B^k$  and perform RPCyclicVI

```
Algorithm 7: RPCyclicVI with \alpha-Subset Size (\alpha-RPCyclicVI)
```
**Input** : c, p,  $\gamma$ ,  $\epsilon$ Output: y<sup>∗</sup>

```
1 k = 0, y^0 ← Initialize()
  2 while True do
   \mathbf{3} \quad | \quad \tilde{\mathbf{y}}^k = \mathbf{y}^k4 \alpha \longleftarrow Uniform(1, m)
  \mathbf{5} \quad | \quad B^k \longleftarrow \texttt{Sample}(\left[1, \ldots, m\right], \enspace \alpha)6 for i \in B^k do
   \tau \quad | \quad \mid \quad \tilde{y}_i^k = \min_{j \in \mathcal{A}_i} \{ c_j + \gamma \mathbf{p}_j^T \tilde{\mathbf{y}}^k \}\begin{array}{|c|c|c|c|c|} \hline \mathbf{8} & & B^k & \leftarrow & B^k \setminus i \ \hline \end{array}\mathbf{g} \quad | \quad \mathbf{y}^{k+1} = \tilde{\mathbf{y}}^k\texttt{10} \quad \bigg|\quad \text{if} \,\, \max_i\{\left|\textbf{y}_i^{k+1}-\textbf{y}_i^{k}\right|\} < \epsilon \,\, \text{then}11 \Big| return y^{k+1}12 k = k + 1
```
## Experiments

## 1. MDPs in the small 2D Grid World

In this experiment, we present a small 2-dimensional (2D) grid world. The main motivation for this scenario experiment is to show that various algorithms in algorithms section provides correct convergence output,  $y^*$  and their policies. Below figure shows the state representations:

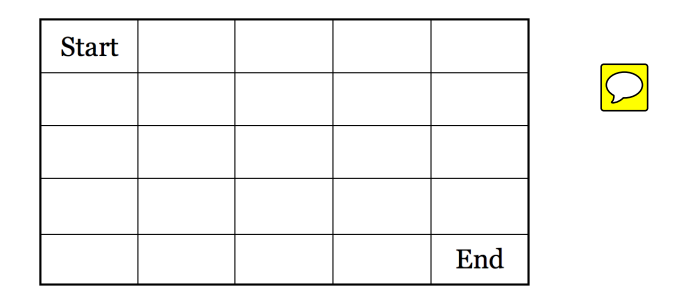

Figure 1: MDP grid world

MDP formulation:

- States,  $s = (x, y)$  where x is x-coordinate and y is y-coordinate
- Start state,  $s_{start} = (0, 0)$
- Actions at state  $s, \mathcal{A}_s = (Left, Right, Down, Up)$ 
	- Here, in some states, only certain actions are valid. For example, in  $s_{start}$ , valid actions are  $A = (Right, Down)$
- End state,  $s_{end} = (4, 4)$
- Transition Probaiblity From state s to state s' when action  $a \in \mathcal{A}$  is taken is:

$$
P(s, a, s') = \begin{cases} 1 & \text{if valid state} \\ 0 & \text{else} \end{cases}
$$

The state is *valid* if next state,  $s'$  is correct based on current state  $s$  and chosen action a. For example, if  $s = s_{start}$  and  $a = \text{down}$ , then  $P(s, a, s') = 1$  if  $s' = (1, 0)$  and 0 otherwise.

• Cost,  $c_j$  for red, white and gray boxes If action j makes entering Red box:  $-100$ If action j makes entering White box :  $-30$ If action  $j$  makes entering Gray box : 100

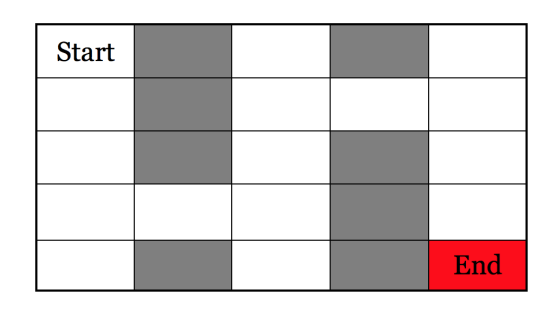

Figure 2: Cost of MDP grid world

We can interpret this scenario as obtaining a policy that makes a person to reach end state while maximizing the cost. He/she receives 30 dollars when in white box state and loses 100 dollars in gray boxes. If he reaches red box, the game ends and he/she receives the money based on visited states. The optimal policy we hope to obtain is following:

|  | →             |     |
|--|---------------|-----|
|  | $\rightarrow$ |     |
|  |               | End |

Figure 3: Target Policy

We performed four algorithms which corresponds to question 4 to 6 (OriginalVI, RandomVI, CyclicVI,RPCyclicVI) and obtained following results:

| Algorithm  | Number of Iterations Execution Time (sec) |       |
|------------|-------------------------------------------|-------|
| OriginalVI | 14                                        | 0.015 |
| RandomVI   | 24                                        | 0.075 |
| CyclicVI   | 19                                        | 0.012 |
| RPCyclicVI |                                           | 0.009 |

Table 1: Result on small 2D small grid world

In this experiment, we omitted EM-RandomVI part because total number of actions is four and possible actions are depend on which state the player is in. Some states contains less than four actions. Therefore, keeping frequency of previous actions and select subset of actions is not much. We incorporated EM-RandomVI on the next experiment.

#### (i) Convergence of each algorithms

In this experiment, we could observe that each algorithm *converges very well*. Each algorithm provides  $y^*$  that we initially hoped as shown in Figure 3. The result on terminal can be found in Appendix B.

#### (ii) Comparison on results

OriginalVI took 0.015 seconds with 14 number of iterations. This classical method was not worst among all algorithms. The worst result was actually provided by RandomVI. It took the longest execution time (0.075 seconds) and also had the largest number of iterations ( $k = 24$ ). The best performance was done by RPCyclicVI which took 0.009 seconds and the fewest number of iterations  $(k = 9)$ .

#### (iii) Difference with the classical VI method

RandomVI uses randomly select a subset of states and apply update rule as folowing:

$$
y_i^{k+1} = \min_{j \in \mathcal{A}_i} \{c_j + \gamma \mathbf{p}_j^T \mathbf{y}^k\} \quad \forall i \in B^k
$$

In this setting, for each kth iteration, the number of updates is less than the total number of states (which is m) because we only select a subset of states and update on these subset state values. Therefore, each arithmatic (multiply, addition etc) operation in one iteration of  $k$  is actually cheaper than that of other algorithms'. Therefore, instead of comparing the number of iteration, we also used execution time of each algorithm. In fact, RandomVI showed the longest execution time in table 1. This shows that randomly selecting states does not improve much in terms of convergence.

One possible reason why RandomVI perform worse than other algorithms is that in this small 2D grid world, state transition probabilities are deterministic. Therefore, applying sampling method on states and update on these states might not be efficient than updating state value for all states.

CyclicVI uses the updated state value to update the rest of state values. Although this algorithm does not provide significant improvement on both the number of iterations and execution time, it shows some improvements in Table 1.

Interestingly, RPCyclicVI showed some promising results. This algorithm permutes the set of states,  $B^k$  and same approach as CyclicVI, it uses the updated state value to update the rest of state values. This algorithm not only usually has the fewest number of iterations, but also provides shortest execution time as shown in Table 1.

## 2. General MDPs

We experimented on sample size on RandomVI and various values of total number of states, total number of actions, discount factors on algorithms in Algorithms section.

#### i) Sample size effect on RandomVI

• Sample size of states and its effect on the performance Figure 4 shows the graph of execution time versus different sample size of states.

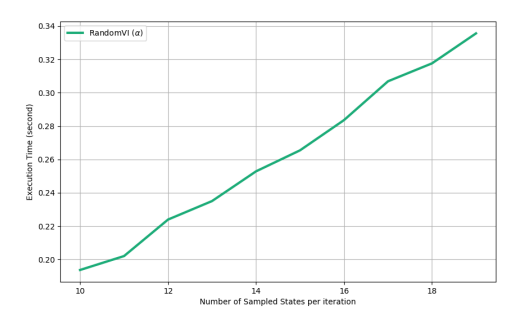

**Figure 4:** Experiment on different subset size,  $\alpha$ 

As the sample size increases, the execution time of RandomVI increases ( $\approx$  linearly). However, when we decrease state subset size too small, RandomVI does not provide well converged output,  $y^*$ . Even though it does not show good performance on MDP with deterministic transition probabilities, RandomVI shows better performance on general MDP cases. From this, we can infer that RandomVI works well for more stochastic mdp environment.

• Sample size of actions and its effect on the performance Figure 5 shows the graph of execution time versus different sample size of actions. Here, we build an empirical distribution for each action being selected as the winning action in the final policy and use it for sampling of actions. As the sample

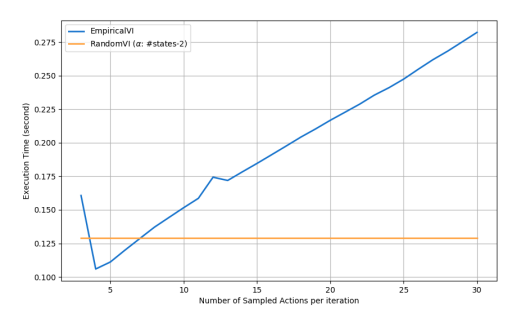

Figure 5: Experiment on different subset size,  $\alpha$ 

size increases, the execution time of  $EM-RandomVI$  increases ( $\approx$  linearly). When we choose action subset size too large, the execution time becomes much larger than that of RandomVI. However, when we choose action subset size appropriately (e.g., 5), we can achieve the reduced execution time and same convergence output.

For experiments on total number of states, total number of acitons and discount factors, we omitted EM-RandomVI part because if the total number of actions are not small enough, EM-RandomVI produces worst execution time among all algorithms. The reason is that keep tracking the frequency of previous actions, creating empirical distribution based on frequencies and then selecting a subset of actions from the distribution significantly contributes on execution time.

#### ii) Various total number of states

In this experiment, we use TotalNumberOfStates  $\in$  [10, 19] and for each choice of TotalNumberOfStates, we run four algorithms 30 times and obtain the execution times for each run. (note that TotalNumberOfStates  $\in \mathbb{Z}$  (integer)) After that, we took the median value. We used 'median' instead of 'mean' because since two algorithms uses randomness (stochastic approach), some outliers are present in our results and taking 'median' is robust to these outliers.

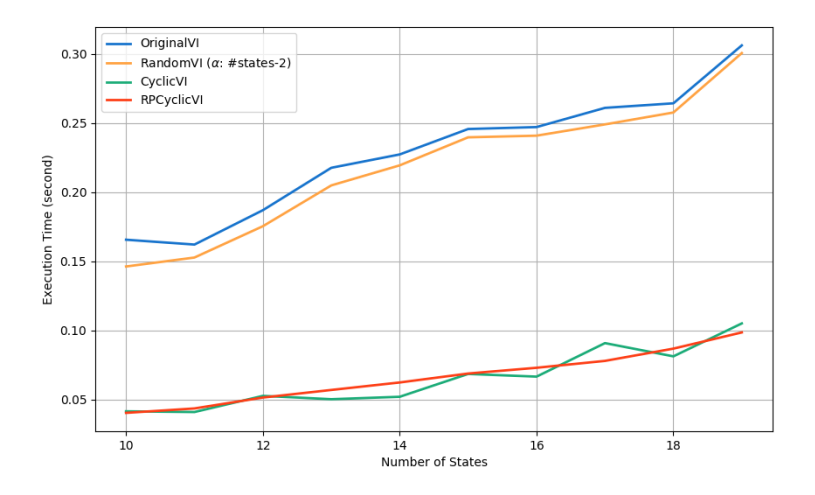

Figure 6: Execution Time vs. the Total Number of States

Figure 6 shows the result of experimenting on different number of states on four algorithms. When number of states are 10, classic VI (OriginalVI) shows the longest execution time (it took about 0.18 seconds.) and unlike previous experiment on small 2D grid world, RandomVI showed better performance than that of classic VI. Both CyclicVI and RPCyclicVI provided the best performances which results in the shortest execution time (both took about 0.05 seconds.).

Here, we can also observe that as the total number of states increases, the execution times for each algorithms also increases. However, even though execution time increases, both CyclicVI and RPCyclicVI shows best performances in terms of execution time and RandomVI still shows better performance than OriginalVI. In addition, we can observe that in few cases, CyclicVI performs better than RPCyclicVI. In general, we can rank the algorithms based on the performance as following:

RPCyclicVI ≥ CyclicVI > RandomVI > OriginalVI

#### iii) Various total number of actions

In this experiment, we use TotalNumberOfActions  $\in$  [50,69] and for each choice of TotalNumberOfActions, we run four algorithms 30 times and obtain the execution times for each run. (note that TotalNumberOfActions  $\in \mathbb{Z}$  (integer)) After that, we took the median value. We used 'median' instead of 'mean' because since two algorithms uses randomness (stochastic approach), some outliers are present in our results and taking 'median' is robust to these outliers.

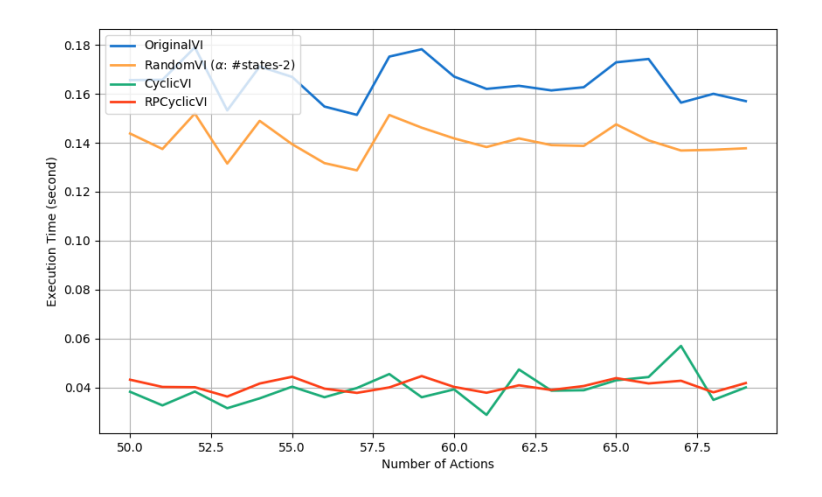

Figure 7: Execution Time vs. the Total Number of Actions

Figure 7 shows the result of experimenting on different number of actions on four algorithms. When number of states are 50, classic VI (OriginalVI) shows the longest execution time (it took about 0.18 seconds.) and unlike previous experiment on small 2D grid world, RandomVI showed better performance than OriginalVI (it took about 0.15 seconds.). Both CyclicVI and RPCyclicVI provided the best performances which results in the shortest execution time (both took about 0.04 seconds.).

In this figure, we can also observe that the total number of actions *does not affect* the execution time much on each algorithms. For example, when the total number of actions is 67, still OriginalVI took about 0.18 seconds and the result is still the worst performance among all.

Note that even though the total number of actions increases, both CyclicVI and RPCyclicVI show best performances in terms of execution time and RandomVI generally provides better performance than OriginalVI. In addition, we can notice that in few cases, CyclicVI performs better than RPCyclicVI. In general, we can rank the algorithms based on the performance as following:

 $RPCyclicVI \approx CyclicVI > RandomVI > OriginalVI$ 

#### iv) Various discount factors

In this experiment, we use  $\gamma \in [0.1, 0.9]$  and for each choice of  $\gamma$ , we run four algorithms 30 times and obtain the execution times for each run. After that, we took the median value. We used 'median' instead of 'mean' because since two algorithms uses randomness (stochastic approach), some outliers are present in our results and taking 'median' is robust to these outliers.

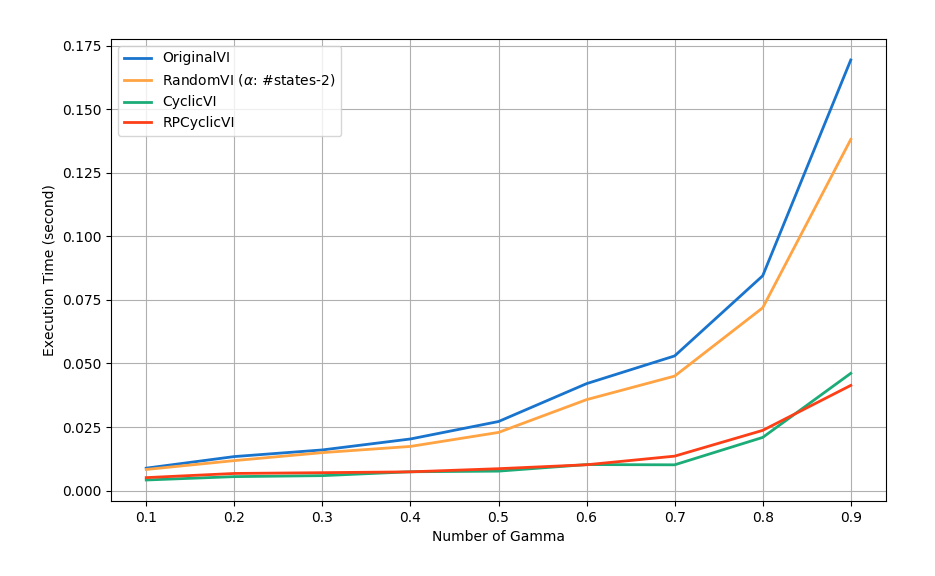

**Figure 8:** Execution Time vs.  $\gamma$ 

Figure 8 shows the result of experimenting on different discount factor values ( $\gamma$ ) on four algorithms. When  $\gamma = 0.1$ , both CyclicVI and RPCyclicVI shows best performances while the classic VI method and RandomVI shows the worst performance (However, note that the difference is very small). When  $\gamma = 0.6$ , we can notice that RPCyclicVI shows the best performance and the classic VI method shows the worst performance.

It is interesting to note that as  $\gamma$  increases, the execution time for all of four algorithms increases exponentially. However, even though execution time increases for all of four algorithms, the best performance is mostly achieved by RPCyclicVI. When  $\gamma$  is more than about 0.85, CyclicVI achieved slightly better performance than RPCyclicVI.

## 3. General MDPs with Two Extended Algorithms

Here, we show the performances of our two extended algorithm in comparison to other four algorithms in Experiment section 2.

### i) Various total number of states

Figure 9 shows the experiment on all six algorithms about varying total number of states.

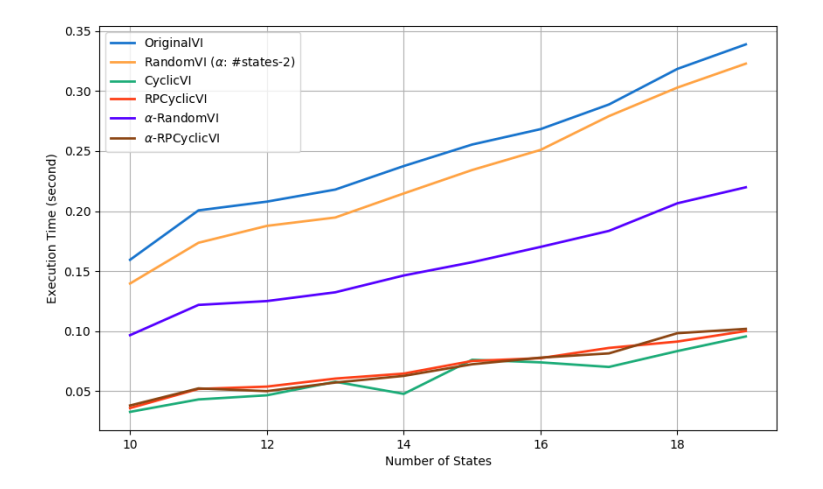

Figure 9: Execution Time vs. the Total Number of States

In this figure, we can observe that *increasing* total number of states also *increases* the execution time. We can also notice that  $\alpha$ -RandomVI does not achieve good performances as CyclicVI or RPCyclicVI but clearly shows much improved performances than RandomVI or the classic VI method.

In addition,  $\alpha$ -RPCyclicVI showed similar results with RPCyclicVI. The graph of α-RPCyclicVI looks almost same as RPCyclicVI.

### ii) Various total number of actions

In this figure, we can observe that *increasing* total number of actions *does not* have

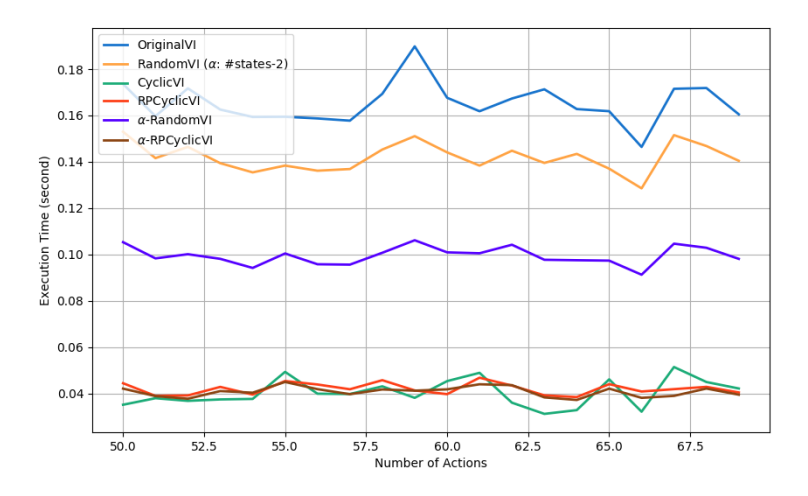

Figure 10: Execution Time vs. the Total Number of Actions

much impact on the execution time. Here, We can also notice that  $\alpha$ -RandomVI does not achieve good performances as CyclicVI or RPCyclicVI but clearly shows much improved performances than RandomVI or the classic VI method as in Experiment 3 part i.

 $\alpha$ -RPCyclicVI showed similar results with RPCyclicVI. The graph of  $\alpha$ -RPCyclicVI looks almost same as RPCyclicVI.

### iii) Various discount factors

Figure 11 shows the result of experimenting on different discount factor values ( $\gamma$ )

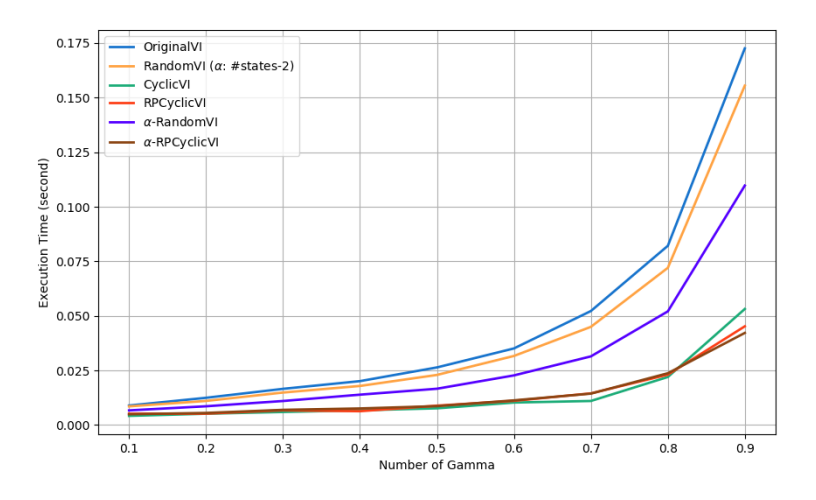

**Figure 11:** Execution Time vs.  $\gamma$ 

on six algorithms. Here, we can observe that increasing discount factor exponentially *increases* the execution time. Here, We can also notice that  $\alpha$ -RandomVI does not achieve good performances as CyclicVI or RPCyclicVI but clearly shows much improved performances than RandomVI or the classic VI method as in Experiment 3 part i and ii. In addition,  $\alpha$ -RPCyclicVI showed similar results with RPCyclicVI. The graph of  $\alpha$ -RPCyclicVI looks almost same as RPCyclicVI.

Here, we can conclude that  $\alpha$ -RandomVI generally performs much better than RandomVI or OriginalVI. Also, using randomized subset size as in  $\alpha$ -RPCyclicVI does not provide significant improvements than RPCyclicVI or CyclicVI

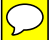

## Appendix A

We include our Python code in this section.

## Code for small 2D Grid World MDPs

```
Code for mdp.py
# MS&E310 F a ll 2017
# Hyun Sik Kim (hsik@stanford.edu)
# Jongho Kim (jkim22@stanford.edu)
# Random VI implementation
import numpy as np
import random
import math
#import statistics
NUMROWS=5
NUM COLS=5
def getNumberOfNeighbors(i, j, numCols=5, numRows=5):
     numberOf Neighbors = 4actions = \{ " left": 1, " right": 1, "down": 1, "up": 1 \}if i - 1 < 0:
         numberO fNeighbors −= 1
         \text{actions} \begin{bmatrix} \text{"up"} \end{bmatrix} = 0if i + 1 \geq \text{numRows}:
         numberOf Neighbors = 1\text{actions} "\text{down}" = 0
     if j - 1 < 0:
         numberOf Neighbors — 1\text{actions} \lceil " \text{left} " \rceil = 0
     if j + 1 \geq \text{numCols}:
         numberOf Neighbors = 1\text{actions} \lceil" right" \rceil = 0return numberOfNeighbors, actions
def updateTrapPoints (C, numCols, numRows):
     if numCols = 5 and numRows = 5:
         trapPoints = [(0,1), (1,1), (2,1), (4,1), (0,3), (2,3), (3,3), (4,3)]for trapPoint in trapPoints:
              C[trapPoint] = 100
def is Inside Grid (i, j, numRows, numCols):
     if i < 0:
         return False
     if i < 0:
         return False
     if j \geq numCols:
         return False
     if i \geq numRows:
```

```
return False
    return True
class MDP:
    # We defined a 5 by 5 rectangular grid MDP for minimum cost path searching
    def \text{\_}init \_\text{\_} (self, numCols=5, numRows=5, gamma=0.8):
        # cost -1 for normal points# cost -10 for trap pointsself C = \{(i, j) : -30 for i in range (numRows) for j in range (numCols)\}updateTrapPoints( self.C., numCols, numRows)self.p = \{(i, j): [ for i in range (numRows) for j in range (numCols) }
        # possible actions on each state
        self. state Actions = \{\}for i, j in self.p:
             numNeighbors, actions = getNumberOfNeighbors(i, j, numCols=5,
                 numRows=5)
             self. state Actions [(i, j)] = [action for action in actions if\text{actions} \left[ \text{action} \right] = 0for i, j in self.p:
             self.p[(i, j)] = {action: {(row, col): 0 for row in range(numRows)}for col in range (numCols) } for action in self state Actions (i
                 , j ) ]for action in self. stateActions [(i, j)]:if \arctan = "up":self.p [(i, j)] [action] [(i-1, j)] = 1if \arctan = \sqrt[n]{\text{down}}.
                      self.p [(i, j)] [action] [(i+1, j)] = 1if \arctan == "right":self.p[(i,j)] [action] [(i,j+1)] = 1if \arctan == "left":
                      self.p [(i, j)] [action] [(i, j-1)] = 1self \cdot gamma = gammaself. numCols = numColsself. numRows = numRows# End state initialization
        \text{self.} \text{C} \left[ \text{(numRows-1, numCols-1)} \right] = -100for action in self stateActions ((\text{numRows}-1, \text{numCols}-1)):
             self.p[(numRows-1, numCols-1)][action] = {state:0 for state in}self. states()}
             self. p [(numRows-1, numCols-1)] [action] [(numRows-1, numCols-1)] = 1def states (self):
        states = [(i, j) for i in range (self. numRows) for j in range (self.
            numCols) ]
        return states
    def IsEnd (self, state):
```

```
if state = (self.numRows-1, self.numCols-1):
    return True
```

```
return False
def startState(self):
    # (0,0) upper left coner is the starting point
    return (0, 0)def action s (self, state):return self.p[state].keys()def succAndProbReward (self, state, action):
    if state = (self.numRows-1, self.numCols-1):
         return []
    next\_states = []i, j = state\text{actions} = \text{self} \cdot \text{actions} ((i, j))for action in actions:
         if \arctan = "up":
             if is Inside Grid (i - 1, j, self.numRows, self.numCols):
                  next\_states.append((i-1, j), self.p[i, j][action], self.Grid [i -1][j]if \arctan = \text{"down":}if isInsideGrid(i+1, j, self.numRows, self.numCols):
                  n ext_states.append((i+1, j), self.p[i,j][action], self.
                     Grid [i+1][j]if \arctan = " \text{left} ":
             if is Inside Grid (i, j-1, self.numRows, self.numCols):
                  next_{\text{.}at \text{.}} append ((i, j-1), \text{ self.}, j \mid \text{.}at \text{.}t), self.
                     Grid [i+1][j-1]if \arctan = \pi right":
             if is InsideGrid(i, j+1, self.numRows, self.numCols):
                  n ext_states.append((i, j+1), self.p[i,j][action], self.
                     Grid [i][j+1]
```

```
return next-states
```

```
Code for value.py
import random
import math
import copy
import time
import mdp # \text{MDP} environment we've developed
NUMROWS=5
NUM_COLS=5
EPSILON=1e−5
NUM_STATES=25
# Bench Mark: Value Iteration
def vanilla VI (mdp):
    start_time = time.time()t = 0y = \{ state: 0 for state in mdp. states () \}policy = { i : "None" for i in range (NUMSTATES)} }while True:
         updated y = copy. deepcopy (y)t + = 1for state in mdp. states () :
              c and idates = []
              for action in mdp. p[state]:
                  c andidate = 0for next\_state in mdp. p[state][action]:c andidate += mdp. gamma * mdp. p [state | [action | [next_state]]
                           * y [ next\_state ]
                  row, col = stateif \arctan = "up":next\_state = (row-1, col)elif \arctan = \sqrt[n]{\text{down}}":
                       next\_state = (row+1, col)e lif \alpha action = " left" :
                       next\_state = (row, col-1)elif action = "right":
                       next\_state = (row, col+1)# if it reaches the end state, then it doesn't have any next
                      state!
                  if \mbox{mdp}. IsEnd(s \t\tatpsilon):
                       c andidates . append ((0 + \text{mdp.C[state], action}))e l s e :
                       c andidates . append ( ( c andidate + mdp. C [ n ext_state ], action ) )
              updated y [state] = min (candidates) [0]
              policy [state] = min(candidates) [1]checker = max(abs(y[state]-updated_y[state]) for state in mdp. states()
             \left( \right)
```

```
if checker \leq EPSILON:
              \text{execution_time} = \text{time.time}() - \text{start_time}return updated y, t, policy, execution_time
         y =updated_y
# Question 4: Random Value Iteration
def random VI (mdp, subsetSize):
    start_time = time.time()t = 0y = \{ state: 0 for state in mdp. states() \}policy = \{i : "None" for i in range (NUM STATES) }
    while True:
         updated y = copy. deepcopy (y)t + = 1B = \text{random sample}(\text{mdp. states}(), subsetSize)
         for state in B:
              c and idates = []
              for action in mdp. p [state]:
                  candidate = 0for next-state in mdp. p[state][action]:c andidate + mdp. gamma * mdp. p [state] [action ] [next_state]
                           * y [ next\_state ]
                  row, col = stateif \arctan = "up":next\_state = (row-1, col)elif \arctan = "down":
                       next\_state = (row+1, col)elif \arctan = "left":
                       next\_state = (row, col-1)elif action = "right":
                       next\_state = (row, col+1)# if it reaches the end state, then it doesn't have any next
                      state!
                  if \mbox{mdp}. IsEnd(s \text{tate}):
                       c andidates . append ((0 + \text{mdp.C} \mid \text{next-state} \mid, \text{ action}))else:candidates.append ( ( candidate + mdp. C [ n ext_state ], action ) )
              updated y [state] = \min(\text{candidates}) [0]
              policy [state] = min(candidates) [1]checker = max(abs(y[state]-updated_y[state]) for state in B)
         if checker \leq EPSILON:
              \text{execution_time} = \text{time.time}() - \text{start_time}return updated y, t, policy, execution_time
         y = updated_y
```

```
# Question 5 Cyclic Value Iteration
def cyclic VI (mdp):
     start_time = time.time()t = 0y = \{ state: 0 for state in mdp. states() \}policy = { i : "None" for i in range (NUMSTATES)}while True:
         updated y = copy. deepcopy (y)t + = 1for state in mdp. states () :
              c and idates = []
              for action \text{ in } mdp.p[state]:
                   candidate = 0for next state in mdp. p [state | [action ]:
                        c andidate + mdp. gamma * mdp. p [state ] [action ] [next_state]
                            * y [ next\_state ]
                   row, col = stateif action = "up":next\_state = (row-1, col)elif \alphaction = "down":
                        next\_state = (row+1, col)elif \arctan = " \text{left} ":
                        next\_state = (row, col-1)elif \alphaction = "right":
                        next-state = (row, col+1)# if it reaches the end state, then it doesn't have any next
                       state!
                   if \mbox{mdp}. IsEnd(s \text{tate}):
                        c andidates . append ((0 + \text{mdp.C}[\text{state}], \text{action}))else:c andidates . append ( ( candidate + mdp. C [ n ext_state ], action ) )
              y[state] = min(candidates)[0]\text{policy} \left[ \text{state} \right] = \min (\text{candidates}) \left[ 1 \right]checker = max(abs(updated_y[state]-y[state]) for state in mdp. states()
             \left( \right)if checker \leq EPSILON:
              \text{execution_time} = \text{time.time}() - \text{start_time}return y, t, policy, execution_time
# Question 6: Random Permutation Cyclic Value Iteration
def RPcyclicVI (mdp) :
    start_time = time.time()t = 0
```

```
y = \{ state: 0 for state in mdp. states() \}
```

```
\text{states} = \text{mdp. states}()policy = { i : "None" for i in range (NUMSTATES)} }while True:
         updated y = copy. deepcopy (y)t + = 1random.shuffle(states)
         for state in states:
              c and idates = []
              for action in mdp. p [state]:
                   c and idate = 0for next-state in mdp. p [state ] [action ]:
                       c andidate + mdp. gamma * mdp. p [state ] [action ] [next_state]
                           * y [ next\_state ]
                   row, col = stateif \arctan = \sqrt[n]{up}:
                       next\_state = (row-1, col)elif \arctan = \sqrt[n]{\text{down}} :
                       next\_state = (row+1, col)elif \alphaction = "left":
                       next\_state = (row, col-1)elif \alphaction = "right":
                       next\_state = (row, col+1)# if it reaches the end state, then it doesn't have any next
                       state!
                   if \mbox{mdp}. IsEnd(s \t\tatpsilon):
                       c andidates . append ((0 + \text{mdp.C[state], action}))e l s e :
                       c andidates. append ( ( candidate + mdp. C [ n ext_state ], action ) )
              y[state] = min(candidates) [0]policy [state] = min(candidates) [1]checker = max(abs(updated_y[state]-y[state]) for state in mdp. states()
             \left( \right)if checker \leq EPSILON:
              \text{execution\_time} = \text{time} \cdot \text{time}() - \text{start\_time}return y, t, policy, execution_time
# Print function for values and policy
def printer (grid, numCols=5, numRows=5):
     for row in range (numRows) :
         line = []for col in range (numCols):
              line.append ("(*+str(row)+", "+str(col)+")"+":")# for policy
              if (row, col) not in grid:
                   line.append ("None")
              e l s e :
```

```
# for policy
                 if is instance (\text{grid}[(row, col)], \text{str}):
                     line.append(\text{grid}[(row, col)])# for value
                 else:line.append(" \{0:.2f\}".format(grid [(row, col)]) )print line
if \text{ } \ln \text{ame} = \implies \text{ } \ln \text{ain} = \text{ }":
   mdp = mdp.MDP()# Value Iteration
    result_y, numIter, policy, execution_time = vanillaVI(mdp)
    print "Vanilla_VI_Number_of_iterations:", numIter
    print "Execution_Time:\{0:3f\}".format (execution_time)
    printer (result_y, mdp. numCols, mdp. numRows)
    printer (policy)
    print "=# Question 4
    for diff in range (24, 25): # when the subset size is too small, the
       algorithm does not work well!
        # Qustion 4
        subsetSize = NUMSTATES - diffresult_y, numIter, policy, execution_time = randomVI(mdp, subsetSize)
        print "Random VI Number of iterations:", numIter, "SubsetSize:",
            su b s et Size
        print "Execution_Time:\{0:3f\}".format (execution_time)
        printer (result_y, mdp. numCols, mdp. numRows)
        printer (policy)
        print "=# Qustion 5
    result_y, numIter, policy, execution_time = cyclic VI (mdp)
    print " Cyclic JVI Number of literations :", numIter
    print "Execution Time: \{0: .3 \text{ f}\}". format (execution time)
    printer (result_y, mdp. numCols, mdp. numRows)
    printer (policy)
    print "=# Qustion 6
    result y, numIter, policy, execution time = RPcyclicVI(mdp)print "Random Permutation Cyclic VI Number of iterations:", numIter
    print "Execution_Time:\{0:3f\}" format (execution_time)
    printer (result_y, mdp. numCols, mdp. numRows)
    printer (policy)
    print "=
```
 $\cdot$   $\cdot$   $\cdot$ 

# Qustion 4

```
#for i in range (24, 20, -1):
subsetSize = 24result_y, numIter, policy = randomVI(mdp, subsetSize)
print "Random VI Number of iterations:", numIter, "Size of each subset:",
   subset Size
#printer (result\_y, mdp.numCols, mdp.numRows)printer (policy)
 ', '
```
## Code for General MDPs

```
Code for kimMDP.py
# Synthetic Experiment on MDP Value Iteration algorithms
import random
import numpy as np
import copy
import time
import statistics
import matplotlib . pyplot as plt
\# Sparse probability: three vi algorithms are similar
# Large action space: reduce variation in num of iterations
class MDP:
    def \text{\_}init \_\_(self, NUM STATES = 10, NUM ACTIONS = 50, \
            lb = 30, ub = 50, GAMMA = 0.9, EPSILON = 1e-7:
        # Generates a random int vector with size = NUM STATES
        ## [ |A1|, |A2|, ..., |Am| ]s e l f .NUM STATES=NUM STATES
        s e l f .NUM ACTIONS=NUM ACTIONS
        self. states = range (NUMSTATES)self. actions = range (NUM. ACTIONS)self.1b = lbself-up = ubse l f .GAMMA = GAMMA
        self. EPSILON = EPSILON
        self. stateActionSize = np.random.randnit (lb, ub + 1, size=NUMSTATES)self. state Actions = \{\}for i in range (NUM STATES) :
            self. state Actions[i] = sorted (random-sample (self. actions, self.stateActionSize[i])self. stateActionCounts = \{\}for i in range (NUM STATES):
             self. stateActionCounts[i] = \{\}for action in self. stateActions [i]:
                 self. stateActionCounts[i][action] = 0# Generate probability matrix
        self. pmat = {}
        for i, action Size in enumerate (self. state Action Size):
            # for state i, pmatrix should have column size of action Size, |Ai|self. pmat[i] = \{\}for action in self. stateActions [i]:
                # Generate probability for m states
                 p = np.random . choice ([0.1, 0.1, 0.1, 0.1, 200.0], NUM STATES)
                 p \neq p \cdot sum()self.pmat[i][action] = p
```
 $self.c = \{\}$ 

```
for i in range (NUM STATES) :
             self.c[i] = \{\}for action in self. stateActions [i]:
                  self.c[i][action] = np.random.randnint(-1, 1 + 1, size=1)# Value Iteration
def VanillaVI(mdp):
    start_time = time.time()t = 0# initialize vy = np \cdot zeros (mdp.NUMSTATES)policy = { i : "None" for i in range (mdp.NUMSTATES)}state s = range (mdp. NUMSTATES)while True:
         updated y = copy. deepcopy (y)t + = 1for i in states:
             c and idates = []
             for action in mdp. stateActions[i]:
                  c andidate = mdp. c [i ] [ action ] + mdp. GAMMA * (np. dot (mdp. pmat [i])
                      |[action], y ) )
                  c andidates . append ((c andidate, action))
             updated y[i] = min(candidates) [0]\text{policy}[\text{i}] = \min(\text{candidates})[1]checker = max( abs(y[i]-updatedy[i]) for i in range (mdp. NUM STATES))
         if checker \leq mdp. EPSILON:
             \text{execution_time} = \text{time.time}() - \text{start_time}return updated_y, policy, t, execution_time
         y =updated_y
# Random Value Iteration
def RandomVI(mdp, subsetSize):
    start_time = time.time()t = 0y = np \cdot zeros (mdp.NUMSTATES)policy = { i : "None" for i in range (mdp.NUMSTATES)} }state s = range (mdp.NUMSTATES)while True:
         subset = random.shape({states , subsetSize})updated_y = copy.deepcopy(y)t + = 1for i in subset:
             c and idates = []
             for action in mdp. stateActions[i]:
                  c andidate = mdp. c [i ] [ action ] + mdp. GAMMA * (np. dot (mdp. pmat [i])
                      |[action], y ) )
                  c andidates. append ((c andidate, action))
             updated y[i] = min(candidates) [0]\text{policy}[\text{i}] = \min(\text{candidates})[1]
```

```
checker = max(abs(y[s]-updatedy[s]) for s in subset)
         if checker \leq mdp. EPSILON:
             \text{execution\_time} = \text{time} \cdot \text{time}() - \text{start\_time}return updated y, policy, t, execution_time
        y =updated_y
# Random Value Iteration Empirical distribution
# Sampling Actions!!!
def Empirical RandomVI (mdp, K) :
    start_time = time.time()t = 0y = np \cdot zeros (mdp.NUMSTATES)policy = \{i : "None" for i in range (mdp. NUM STATES) \}state s = range (mdp.NUMSTATES)weights = \{\}stateActionCounts = \{\}for i in range (mdp. NUM STATES) :
         weights [i] = \{\}stateActionCounts[i] = \{\}for action in mdp. stateActions[i]:
             weights [i] [action ] = 1.0/mdp. state Action Size [i]
             stateActionCounts[i][action] = 1stateTotalActionCount = \{i : mdp. stateActionSize[i] for i in range (mdp.NUM STATES) }
    while True:
         updated y = copy. deepcopy (y)t + = 1for i in states:
             weight = [weights[i][action] for action in mdp.state Actions[i]]actions = np.random. choice (mdp. state Actions[i], size=K, replace=False, p=weight)
             c and idates = []
             for action in actions:
                  c andidate = mdp. c [i] [action ] + mdp. GAMMA * (np. dot (mdp. pmat [i])
                      |[action], y ) )
                  c andidates . append ((c andidate, action))
             updated_y [i] = min(candidates) [0]
             \text{policy}[\text{i}] = \min(\text{candidates})[1]stateActionCounts[i][policy[i]] \neq 1stateTotalActionCount[i] += 1
```

```
checker = max(abs(y[s]-updatedy[s]) for s in states)
         if checker \leq mdp. EPSILON:
             \text{execution_time} = \text{time.time}() - \text{start_time}return updated y, policy, t, execution_time
         for i in range (\text{mdp.NUMSTATES}):
             for action in mdp. stateActions[i]:
                 weights [i] [ action ] = float (stateActionCounts [i] [ action ]) /
                     stateTotalActionCount[i]y =updated_y
# Cyclic Value Iteration
def Cyclic VI (mdp) :
    start_time = time.time()t = 0y = np \cdot zeros (mdp.NUMSTATES)policy = { i : "None" for i in range (mdp.NUMSTATES)} }state s = range (mdp. NUMSTATES)while True:
         updated_y = copy.deepcopy(y)t + = 1for i in states:
             c and idates = []
             for action in mdp. stateActions[i]:
                 c andidate = mdp. c [i] [action ] + mdp. GAMMA * (np. dot (mdp. pmat [i])
                     |[action], y )]
                 c andidates . append ((c andidate, action))
             y[i] = min(candidates) [0]policy [i] = min(candidates) [1]checker = max(abs(y[i]-updatedy[i]) for i in states)
         if checker \leq mdp. EPSILON:
             \text{execution_time} = \text{time.time}() - \text{start_time}return y, policy, t, execution_time
# Random Permutation Value Iteration
def RPCyclicVI(mdp):
    start_time = time.time()t = 0y = np \cdot zeros (mdp.NUMSTATES)policy = { i : "None" for i in range (mdp.NUMSTATES)} }state s = range (mdp. NUMSTATES)while True:
         updated_v = copy.deepcopy(v)t + = 1random.shuffle(states)
         for i in states:
             c and idates = []
             for action in mdp. stateActions [i]:
```

```
c andidate = mdp. c [i ] [ action ] + mdp. GAMMA * (np. dot (mdp. pmat [i])
                     |[action], y ) )
                 c andidates. append ((c andidate, action))
             y[i] = min(candidates) [0]policy [i] = min(candidates)[1]
         checker = max(abs(y[i]-updatedy[i]) for i in states)
         if checker \leq mdp. EPSILON:
             \text{execution_time} = \text{time.time}() - \text{start_time}return y, policy, t, execution_time
# Random Value Iteration Version 2
def RandomVI_Ver2(mdp):
    start_time = time.time()t = 0y = np \cdot zeros (mdp.NUMSTATES)policy = \{i : "None" for i in range (mdp. NUM STATES) }
    state s = range (mdp. NUMSTATES)while True:
         alpha = random.random(1, mdp.NUMSTATES)subset = random.shape({states , alpha})updated_y = copy.deepcopy(y)t \mathrel{+}= 1for i in subset:
             c and idates = []
             for action in mdp. stateActions[i]:
                 c andidate = mdp. c [i] [action ] + mdp. GAMMA * (np. dot (mdp. pmat [i])
                     |[action], y )]
                 c andidates . append ((c andidate, action))
             updated y[i] = min(candidates) [0]policy [i] = min(candidates) [1]checker = max(abs(y[i]-updatedy[i]) for i in states)
         if checker \leq mdp. EPSILON:
             \text{execution_time} = \text{time.time}() - \text{start_time}return updated y, policy, t, execution_time
        y = update d_y\# Cyclic Value Iteration Version 2 (Basically with random permutation)
def CyclicVI_Ver2(mdp):
    start_time = time.time()t = 0y = np \cdot zeros (mdp.NUMSTATES)policy = { i : "None" for i in range (mdp.NUMSTATES)}state s = range (mdp.NUMSTATES)while True:
         updated y = copy. deepcopy (y)t + = 1alpha = random.random(1, mdp.NUMSTATES)
```

```
subset = random.shape({states , alpha})for i in subset:
             c and idates = []
             for action in mdp. stateActions[i]:
                  c andidate = mdp. c [i] [action] + mdp. GAMMA * (np. dot (mdp. pmat [i]
                      |[action], y ) )
                  candidates.append ((candidate, action))
             y[i] = min(candidates) [0]\text{policy}[\text{i}] = \min(\text{candidates})[1]checker = max(abs(y[i]-updatedy[i]) for i in subset)
         if checker \leq mdp. EPSILON:
             \text{execution_time} = \text{time.time}() - \text{start_time}return y, policy, t, execution_time
def policy P r inter (policy):
    for i in range (NUMSTATES):
         print "State", i, ":", "policy:", policy [i]
def yPrinter(y):
    for i in range (NUM STATES):
         print "State", i, ":", "y_value:", y[i]def freq Printer (state Action Counts):
    for i in range (NUM STATES) :
         line = []for action in stateActions[i]:
             line.append((action, stateActionCounts[i][action]))print "State", i, ":", "Action, Count:", line
def plot(model, x, VI, RVI, CVI, RPCVI, RVI2, KVI, diff):plt. figure (figgsize = (10,6), dpi=100)
    ax=plt \cdot subplot(111)plt.plot(x, VI, color="#1874CD", linewidth=2.0, linestyle="-", label='
        O riginal VI')
    plt . plot (x, RVI, color="#FFA343", linewidth=2.0, linestyle="-", label='
        \text{RandomVL}(\text{'} + \text{r}^*\text{)}\text{alpha$'' + "': \# states -" + str (diff) + "')"plt . plot (x, CVI, color="#1CAC78", linewidth=2.0, linestyle="-", label='
        CyclicVI ')
    plt . plot (x, RPCVI, color="#FD3F17", linewidth=2.0, linestyle="-", label='
        RPCyclicVI<sup>'</sup>)
    plt . plot (x, RVI2, color="#5500FF", linewidth=2.0, linestyle="-", label=r"\frac{1}{2}\langle \alphalpha$"+ '−RandomVI')
    plt . plot (x, KVI, color="#8B4513", linewidth=2.0, linestyle="-", label=r"$\
        alpha * "-RPCyclicVI")
    plt . grid()# \text{ mode} = {``States", " Actions", "Gamma"}
```

```
x \, \text{l} \, \text{a} \, \text{b} \, \text{e} \, \text{l} = "Number \, \text{of} \, \text{c" + mode}file_name = "./" + mode + " _execution_time_extension.png"
     plt. xlabel (xlabel)
     plt. ylabel ("Execution_Time... (\text{second})")
     plt.legend (loc='upper-left')plt.savefig(file_name)
     plt.show()def plot4(x, EVI, RVI, diff):plt. figure (figgsize = (10.6), dpi=100)
     ax=plt \cdot subplot(111)plt.plot(x, EVI, color="#1874CD", linewidth=2.0, linestyle="-", label='
          Empirical VI)
     plt . plot (x, RVI, color="#FFA343", linewidth=2.0, linestyle="-", label='
         \text{RandomVL}(\text{'} + r \text{'}\text{)}\text{alpha}\text{*''} + \text{'}:\text{#states} - \text{'} + \text{str}(\text{diff}) + \text{''})plt. grid ()# \text{ mode } = \{ "States", " Actions", "Gamma" \}x \, \text{l} \, \text{abel} = "Number\_of\_Sampled\_Actions\_per\_iteration"file_name = "./Question4_eempirical_e execution_time.png"plt.xlabel(xlabel)
     plt.ylabel ("Execution_Time_(second)")
     plt.legend (loc='upper-left')plt.savefig(file_name)
     plt.show()def plot 4subset(x, RVI, subsetSize):
     plt. figure (figgsize = (10,6), dpi=100)
     ax=plt \cdot subplot(111)plt . plot (x, RVI, color="#1CAC78", linewidth=3.0, linestyle="-", label='
         \text{RandomVI}(\cdot + r \cdot \hat{\mathcal{S}} \alpha \hat{\mathcal{S}}'' + r \cdot \hat{\mathcal{S}})plt . grid()x \, \text{l} \, \text{abel} = "Number\_of\_Sampled\_States\_per\_iteration"file_name = "./Question4_differentsubset_size.png"plt.xlabel(xlabel)
     plt. ylabel ("Execution_Time_(second)")
     plt. legend (loc='upper\_left')
     plt .save <math>fig</math> (file_name)
     plt.show()# Main
```

```
if \Box name \equiv \equiv \Box \Box \Box \Box \therefore
```

```
\# \# \# Setting
# m states
NUMSTATES = 10NUM\_ACTIONS = 50state s = range (NUMSTATES)\text{actions} = \text{range}(\text{NUM} \text{ACTIONS})lb = 30 # lower boundub = 50 \# upper bound
GAMMA = 0.9EPSILON = 1e-7NUM_TRIALS=30
K = 5NUM_ITER_4 = 30# data for plot
x = []VI = []RVI = []CVI = []RPCVI=[]
RVI2 = []KVI = []diff = 2# Choose mode depending on the plot we'd like to plot
mode = "States"for numStates in range (10, 20):
    NUMSTATES = numStatesx . append ( numStates )
\#mode = "Actions"#for numActions in range (50, 70, 1):
# NUM ACTIONS = numActions
\#\ x. append (numActions)
\#mode = "Gamma"
\#\text{NUMGAMMA} = 10\#\text{Gamma} = [i / \text{float}(\text{NUMGAMMA}) \text{ for } i \text{ in } range(1, \text{NUMGAMMA} + 1)]#for gamma in Gamma[-1]:
\# GAMMA = gamma
# x.append(gamma)mdp = MDP(NUMSTATES=NUMSTATES, NUMACTIONS=NUMACTIONS, \l b=lb , ub=ub , GAMMA=GAMMA, EPSILON=EPSILON)
    # Bench Mark
    updated y, policy, t, execution_time = VanillaVI(mdp)VI. append (execution_time)
    #print "Value Iteration:"
    #print "Iterations:", t
    #print "Execution Time: {0:}.3f".format (execution_time)
```

```
\#yPrinter (updated_y)
    #print"=
    # policyPrinter ( policy)RVI memory = |RVI2_memory = []KVI memory = \lceilfor _ in range (NUM_TRIALS) :
         subsetSize = NUMSTATES - diffupdated y, policy, t, execution time = \text{RandomVI}(\text{mdp}, \text{subsetSize})RVI memory . append ( execution _time))
         updated y, policy, t, execution_time = RandomVI\_Ver2(mdp)RVI2<sub>memory</sub>. append (excution_time)
         updated y, policy, t, execution_time = CyclicVI_Ver2(mdp)KVI_memory.append (execution_time)
    RVI. append (statistics.median (RVI_memory))
    RVI2. append (statistics.median (RVI2_memory))
    KVI. append (statistics. median (KVI_memory))
    updated y, policy, t, execution_time = CyclicVI (mdp)
    CVI. append (execution_time)
    updated v, policy, t, execution time = RPCyclicVI (mdp)
    RPCVI.append ( execution_time)print mode, ":", x[-1], "Completed"
plot (mode, x, VI, RVI, CVI, RPCVI, RVI2, KVI, diff)# Question 4: Different subset size of states
x = []NUM STATES=20
for i in range (NUM_TRIALS) :
    mdp = MDP(NUMSTATES=NUMSTATES, NUMACTIONS=NUMACTIONS, \n\langlel b=lb , ub=ub , GAMMA=GAMMA, EPSILON=EPSILON)
    RVI memory = \{i : [\ ] for i in range (10, NUM STATES) \}for subset Size in range (10, NUMSTATES):
         if i = 0:
             x.append(subsetSize)updated y, policy, t, execution time = RandomVI(mdp, subsetSize)RVI memory [subset Size]. append (execution_time)
    print i
RVI = []for subset Size in range (10, NUMSTATES):
    RVI.append({statistics . median(RVI.memory[subsetSize]))
```
 $plot4$ -subset $(x, RVI, diff)$ 

```
\# Question 4 Advanced:
mdp = MDP(NUMSTATES=NUMSTATES, NUM_ACTIONS=NUM_ACTIONS, \l b=lb , ub=ub , GAMMA=GAMMA, EPSILON=EPSILON)
x = []EVI = []RVI = []for K in range (3, lb+1):
    x \cdot \text{append}(K)EVI<sub>memory</sub> = []
    for \Box in range (NUM_ITER_4):
        updated y, policy, t, execution time = Empirical RandomVI (mdp, K=K)
            \rightarrowEVI_memory.append(execution_time)
        #print "Random Value Iteration Empirical distribution, K =", K
        #print "Iterations:", t
        #print "Execution Time: {0:}.3f".format (execution_time)
    EVI. append (statistics.median (EVI_memory))
    subsetSize = NUMSTATES - diffupdated y, policy, t, execution time = RandomVI(mdp, subsetSize)RVI. append ( execution_time)
    #print "Random Value Iteration,", "Subset Size:", subsetSize
    print "Iterations:", t
    #print "Execution Time: {0:}.3 f". format (execution_time)
RVI_mean = statistics . median (RVI)RVI = [RVI_mean for in range(3, lb+1)]plot4(x, EVI, RVI, diff)
```
## Appendix B

## B.1 Small 2D Grid World

On terminal, execute following:

python value.py

Vanilla VI Number of iterations: 14

```
Execution Time: 0.014
[1(0,0):', -152.58', 1(0,1):', -157.86', 1(0,2):', -159.83', 1(0,3):', -162.29', 1(0,4):', -165.36'][1(1,0):', -153.22', 1(1,1):', -159.83', 1(1,2):', -162.29', 1(1,3):', -165.36', 1(1,4):', -169.20'][2(2,0):', -154.03', -(2,1):', -157.86', -(2,2):', -159.83', -(2,3):', -169.20', -(2,4):', -174.00'][2(3,0):', -155.03', -155.03', -156.29', -156.29', -157.86', -157.86', -174.00', -174.00', -155.03', -180.00'][1(4,0):', -154.03', (4,1):', -155.03', (4,2):', -156.29', (4,3):', -180.00', (4,4):', -100.00']['(0,0):', 'down', '(0,1):', 'right', '(0,2):', 'down', '(0,3):', 'down', '(0,4):', 'down']
['(1,0):', 'down', '(1,1):', 'right', '(1,2):', 'right', '(1,3):', 'right', '(1,4):', 'down']
['(2,0):', 'down', ' (2,1):', 'right', ' (2,2):', 'up', ' (2,3):', 'right', ' (2,4):', 'down']['(3,0):', 'right', '(3,1):', 'right', '(3,2):', 'up', '(3,3):', 'right', '(3,4):', 'down']
['(4,0):', 'up', '(4,1):', 'right<sup>'</sup>, '(4,2):', 'up', '(4,3):', 'right<sup>'</sup>, '(4,4):', 'left']
=======================================================
Random VI Number of iterations: 2 SubsetSize: 1
Execution Time: 0.000
[1'(0,0):', '0.00', ' (0,1):', '0.00', ' (0,2):', '0.00', ' (0,3):', '0.00', ' (0,4):', '0.00']['(1,0):', '0.00', ' (1,1):', '0.00', ' (1,2):', '0.00', ' (1,3):', '0.00', ' (1,4):', '0.00'][\ (2,0):',\ '0.00',\ ' (2,1):',\ '0.00',\ ' (2,2):',\ '0.00',\ ' (2,3):',\ '-30.00',\ ' (2,4):',\ '0.00'][2(3,0); 7, 70.00, 7, 7(3,1); 7, 70.00, 7, 7(3,2); 7, 70.00, 7, 7(3,3); 7, 70.00, 7, 7(3,4); 7, 70.00][2(4,0); 7, 70.00, 7, 7(4,1); 7, 70.00, 7, 7(4,2); 7, 70.00, 7, 7(4,3); 7, 70.00, 7, 7(4,4); 7, 70.00]['(0,0):', 'None', '(0,1):', 'None', '(0,2):', 'None', '(0,3):', 'None', '(0,4):', 'None']
[\texttt{'(1,0)}:', \texttt{'None'}, \texttt{'(1,1)}:', \texttt{'None'}, \texttt{'(1,2)}:', \texttt{'None'}, \texttt{'(1,3)}:', \texttt{'None'}, \texttt{'(1,4)}:', \texttt{'None'}][\text{'}(2,0)\text{':}',\text{'None'},\text{'}(2,1)\text{':}',\text{'None'},\text{'}(2,2)\text{':}',\text{'None'},\text{'}(2,3)\text{':}',\text{'left'},\text{'}(2,4)\text{':}',\text{'None'}][\verb?{'(3,0):', 'None', '(3,1):', 'None', '(3,2):', 'None', '(3,3):', 'None', '(3,4):', 'None']['(4,0):', 'None', '(4,1):', 'None', '(4,2):', 'None', '(4,3):', 'None', '(4,4):', 'None']
                                =======================================================
Cyclic VI Number of iterations: 12
Execution Time: 0.011
[\text{'(0,0)}\text{'', '--152.58'}, \text{'(0,1)}\text{'', '--157.86'}, \text{'(0,2)}\text{'', '--159.83'}, \text{'(0,3)}\text{'', '--162.29'}, \text{'(0,4)}\text{'', '--165.36'}][1(1,0):', '153.22', '1,1):', '159.83', '1,2):', '162.29', '1,3):', '165.36', '1,4):', '169.20'][2(2,0):', -154.03', -(2,1):', -157.86', -(2,2):', -159.83', -(2,3):', -169.20', -(2,4):', -174.00'][\cdot(3,0)\cdot',\cdot'-155.03',\cdot'(3,1)\cdot',\cdot'-156.29',\cdot'(3,2)\cdot',\cdot'-157.86',\cdot'(3,3)\cdot',\cdot'-174.00',\cdot'(3,4)\cdot',\cdot'-180.00'][\ (4,0):', ' -154.03', '(4,1):', ' -155.03', '(4,2):', ' -156.29', '(4,3):', ' -180.00', '(4,4):', ' -100.00']['(0,0):', 'down', '(0,1):', 'right', '(0,2):', 'down', '(0,3):', 'down', '(0,4):', 'down']
['(1,0):', 'down', '(1,1):', 'right', '(1,2):', 'right', '(1,3):', 'right', '(1,4):', 'down']
['(2,0):', 'down', ' (2,1):', 'right', ' (2,2):', 'up', ' (2,3):', 'right', ' (2,4):', 'down']['(3,0):', 'right', '(3,1):', 'right', '(3,2):', 'up', '(3,3):', 'right', '(3,4):', 'down']
['(4,0):', 'up', '(4,1):', 'right', '(4,2):', 'up', '(4,3):', 'right', '(4,4):', 'left']
=======================================================
Random Permutation Cyclic VI Number of iterations: 9
Execution Time: 0.009
[1(0,0):', -152.58', 1(0,1):', -157.86', 1(0,2):', -159.83', 1(0,3):', -162.29', 1(0,4):', -165.36'][1(1,0):', '153.22', '1,1):', '159.83', '1,2):', '162.29', '1,3):', '165.36', '1,4):', '169.20'][2(2,0):', -154.03', -(2,1):', -157.86', -(2,2):', -159.83', -(2,3):', -169.20', -(2,4):', -174.00'][2(3,0):', -155.03', -155.03', -156.29', -156.29', -157.86', -157.86', -174.00', -174.00', -155.03', -180.00'][\ (4,0):', -154.03', \ (4,1):', -155.03', \ (4,2):', -156.29', \ (4,3):', -180.00', \ (4,4):', -100.00']['(0,0):', 'down', ' (0,1):', 'right', ' (0,2):', 'down', ' (0,3):', 'down', ' (0,4):', 'down']['(1,0) :', 'down', ' (1,1) :', 'right', ' (1,2) :', 'right', ' (1,3) :', 'right', ' (1,4) :', 'down']['(2,0):', 'down', '(2,1):', 'right', '(2,2):', 'up', '(2,3):', 'right', '(2,4):', 'down']
['(3,0):', 'right', '(3,1):', 'right', '(3,2):', 'up', '(3,3):', 'right', '(3,4):', 'down']
['(4,0):', 'up', '(4,1):', 'right', '(4,2):', 'up', '(4,3):', 'right', '(4,4):', 'left']
```
=======================================================

\*Here, we can notice that the policy obtained by four algorithms as in question 4 to 6 are identical as target policy in Figure 3

## B.2 General MDPs

On terminal, execute following:

python kimMDP. py